## 「かんたん工事写真帳3」の 工事写真帳のPDFファイルを作成する

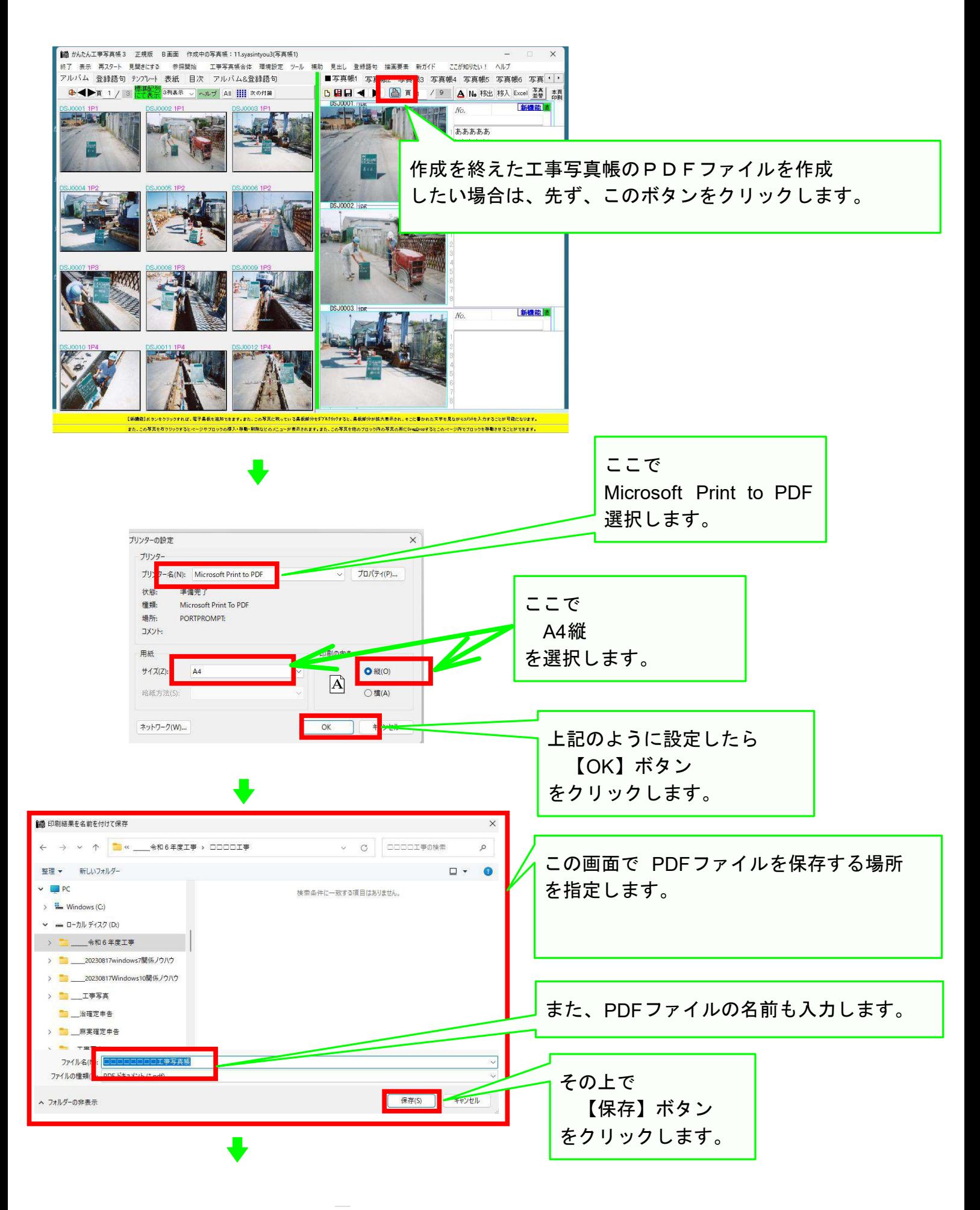

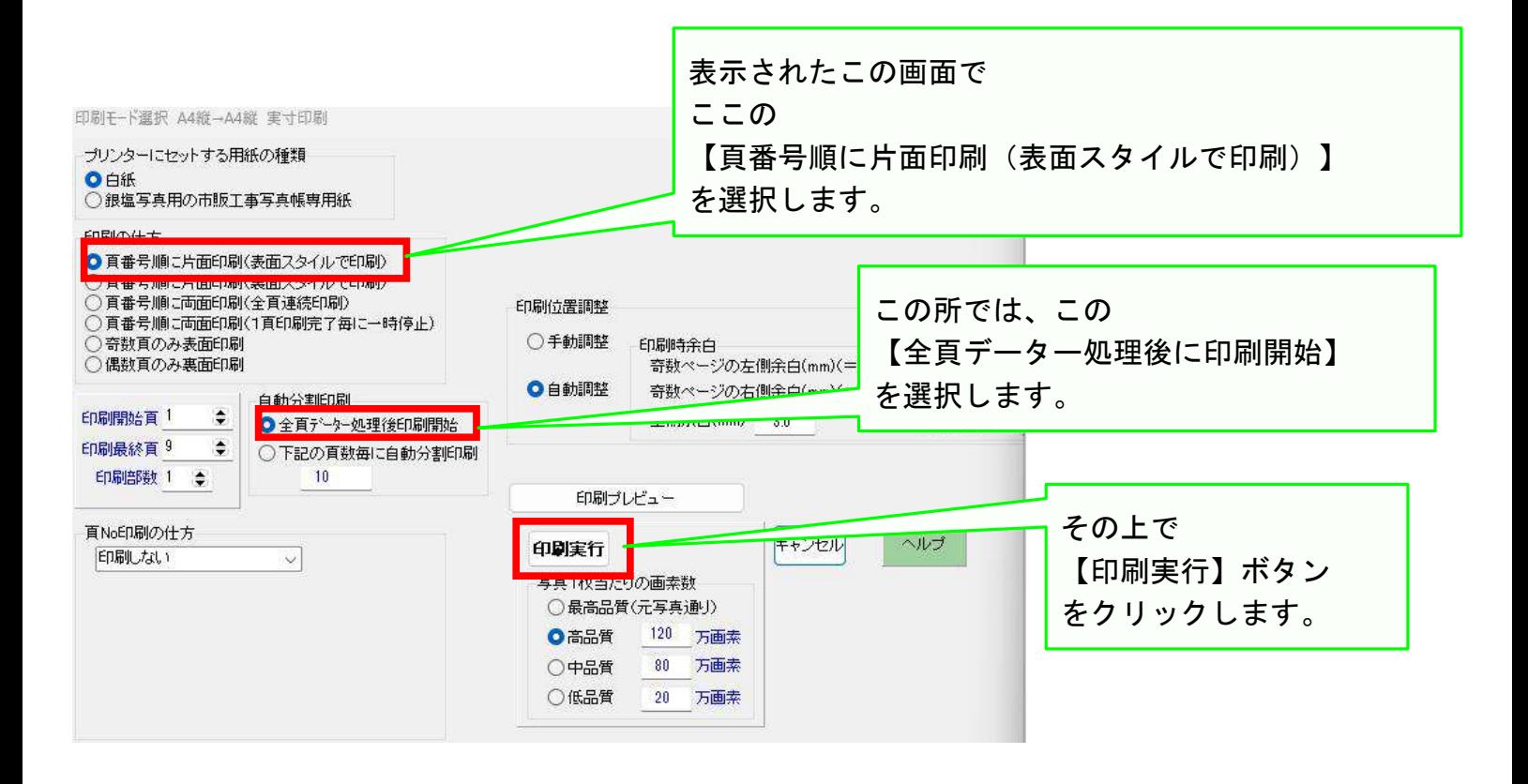

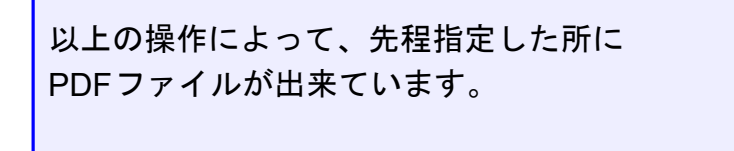

## 以上でこのコースの説明を終了します。